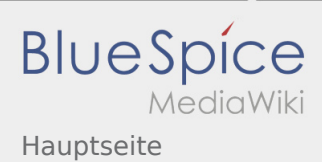

## Inhaltsverzeichnis

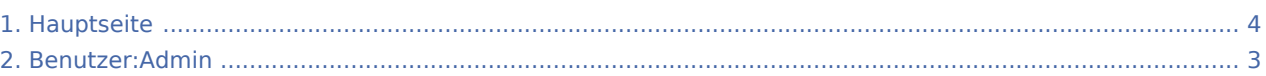

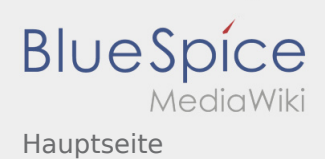

## Hauptseite

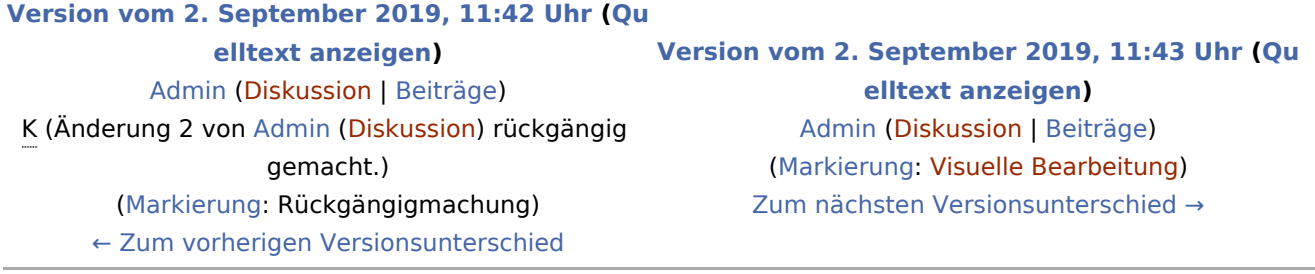

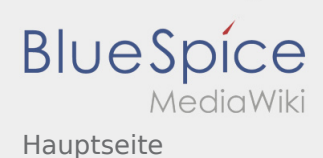

## <span id="page-2-0"></span>Hauptseite: Unterschied zwischen den Versionen

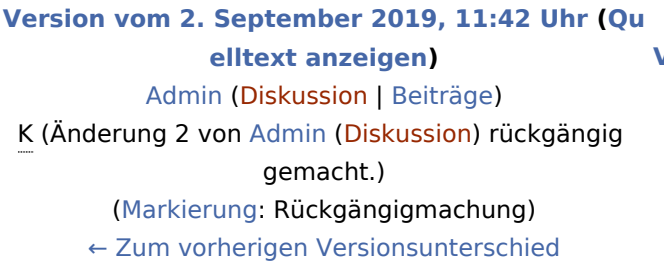

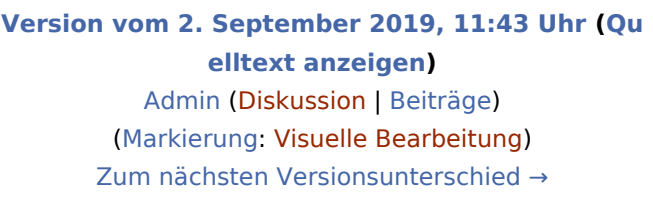

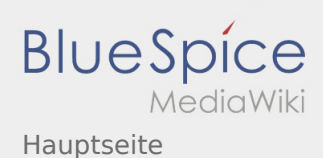

## <span id="page-3-0"></span>Hauptseite: Unterschied zwischen den Versionen

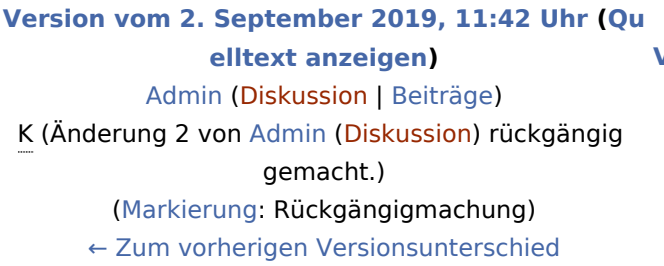

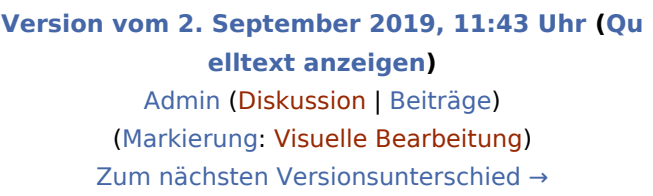